## Distance Sampling Simulations

### Overview

- Why simulate?
- **•** How it works
- Automated survey design
	- Coverage probability
	- Which design?
	- Design trade-offs
- Defining the population
	- Population description
	- Detectability
- Example Simulations

# Why Simulate?

- Surveys expensive, simulations cheap!
- Test different survey designs
- Test survey protocols
- Investigate analysis properties
- Investigate violation of assumptions

### How it works

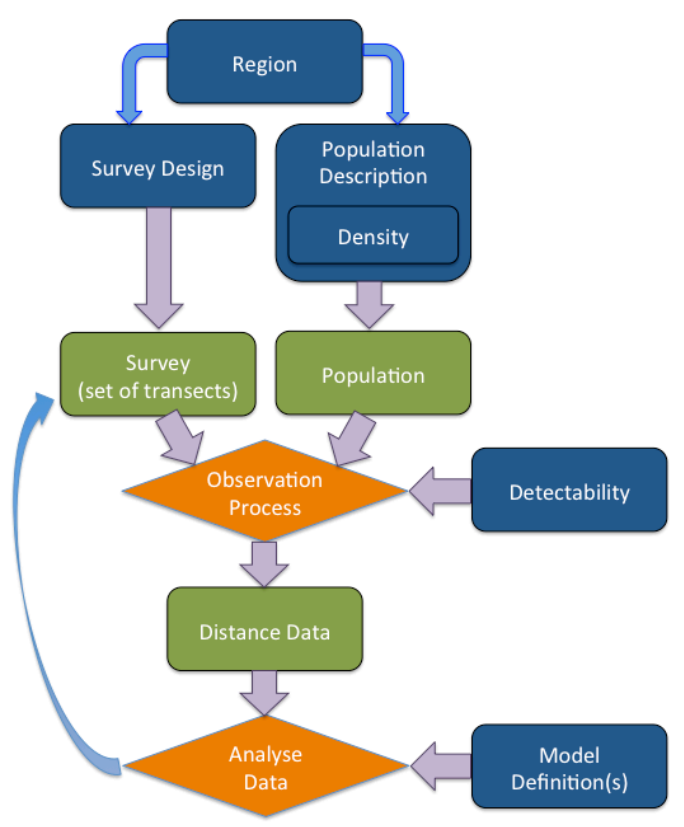

- Blue rectangles indicate information supplied by the user.
- **Green rectangles are objects** created by DSsim in the simulation process.
- Orange diamonds indicate the processes carried out by DSsim.

### How it works

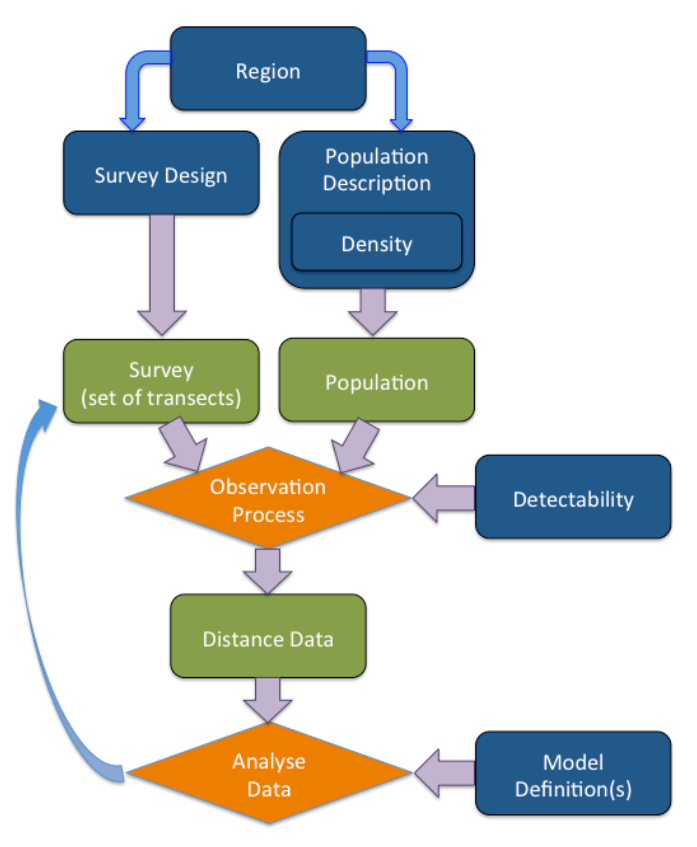

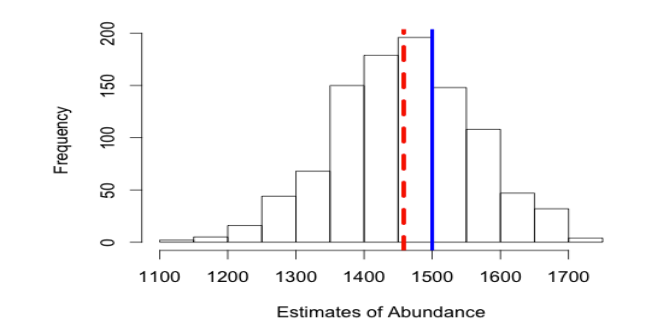

Assess:

- Bias
- Precision
- CI coverage

Across different designs/ scenarios

# Automated Survey Design

- Generate random sets of transects according to an algorithm
	- Assess design properties
	- Generate multiple transect sets for simulations

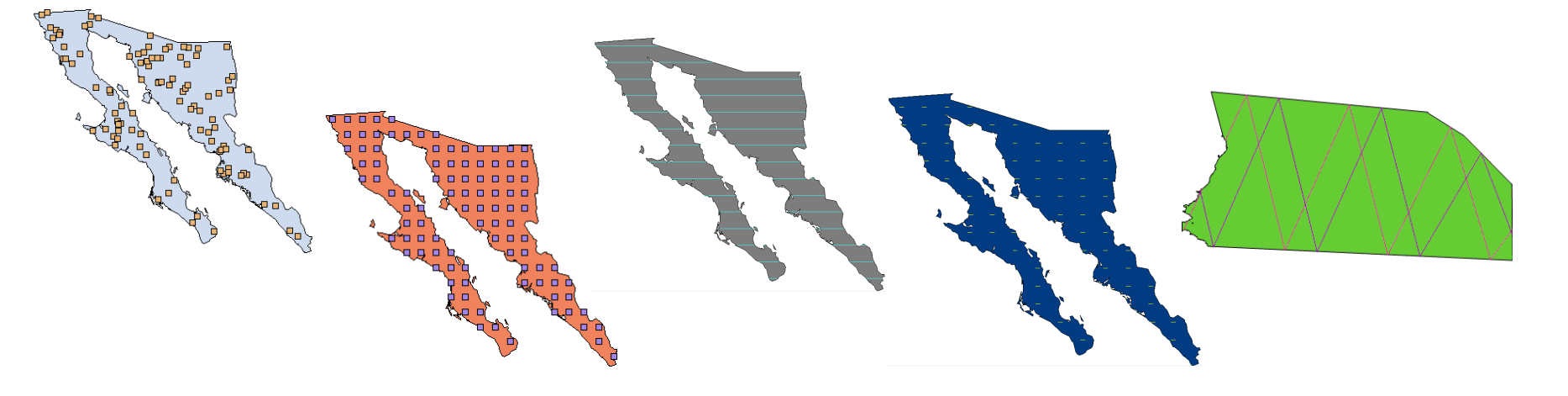

# Automated Survey Design

- **Coverage Probability** 
	- Uniform coverage probability,  $\pi = 1/3$

- Uniform coverage probability,  $\pi = 1/3$
- Uneven coverage for any given realisation

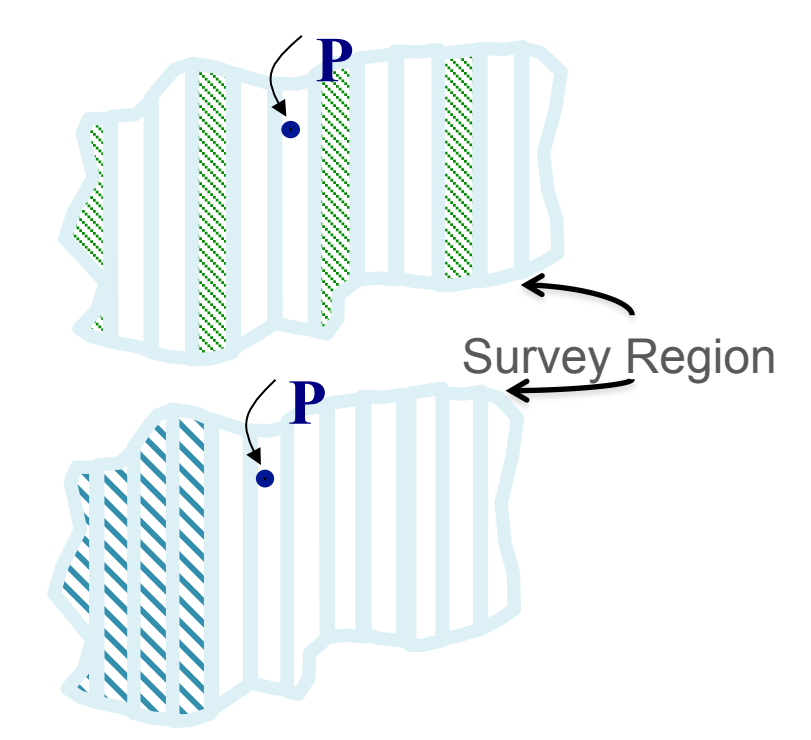

# Which Design?

- **Uniformity** of coverage probability
- **Even-ness** of coverage within any given realisation
- **Overlap** of samplers
- **Cost** of travel between samplers
- **Efficiency** when density varies within the region

## Design Trade-Offs

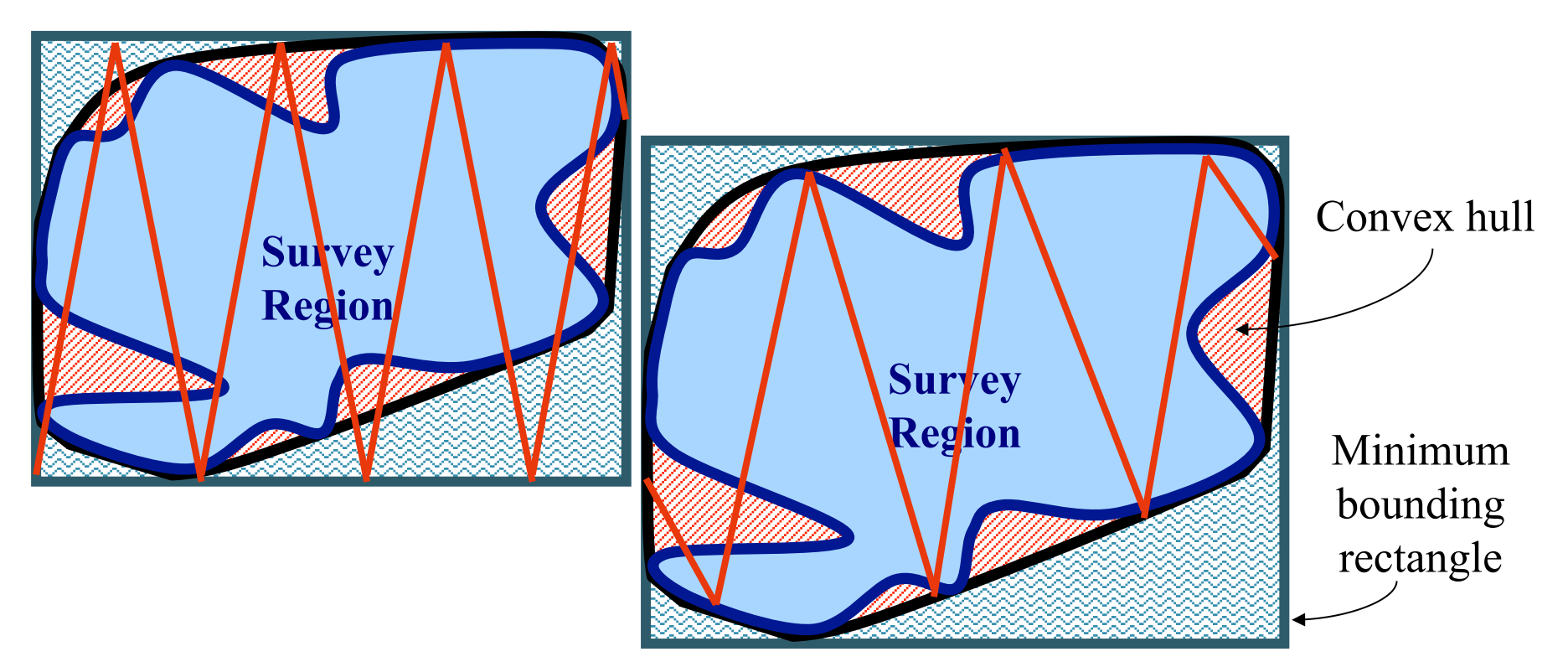

## Population Definition

- True population size?
- Occur as individuals or clusters?
- Covariates which will affect detectability?
- How is the population distributed within the study region?
	- Ideally have a previously fitted density surface Otherwise test over a range of plausible distributions

- Distance needs:
	- shape and scale parameters on the natural scale
	- covariate parameters on the log scale

#### Golftees project

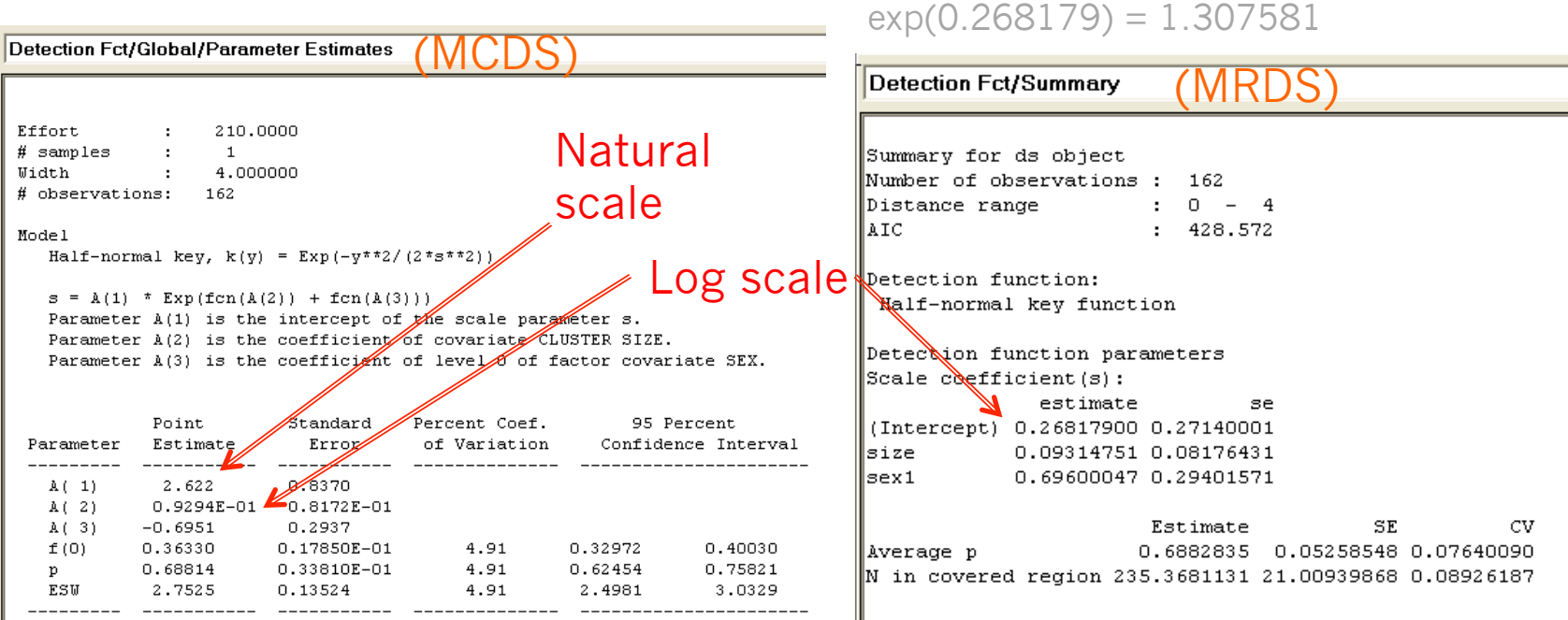

### • In simulation:

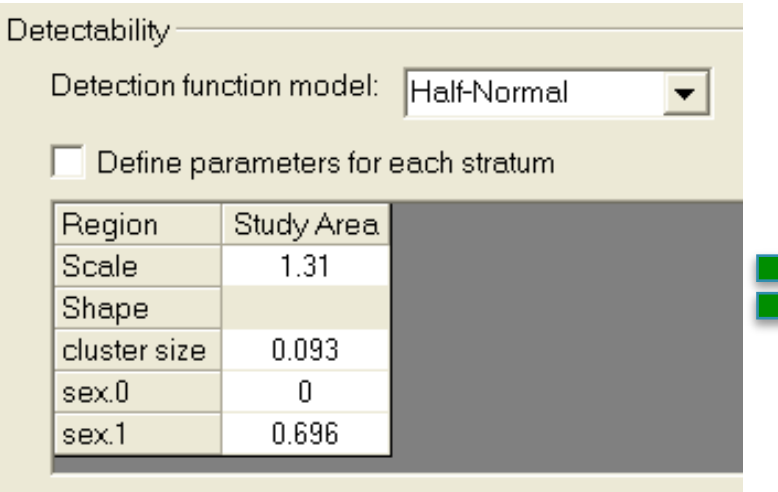

(The units for the detection function are 'Meter')

 $exp(log(1.307581)+0.696) = 2.622633$   $exp(log(2.622) \cdot 0.696) = 1.307265$ 

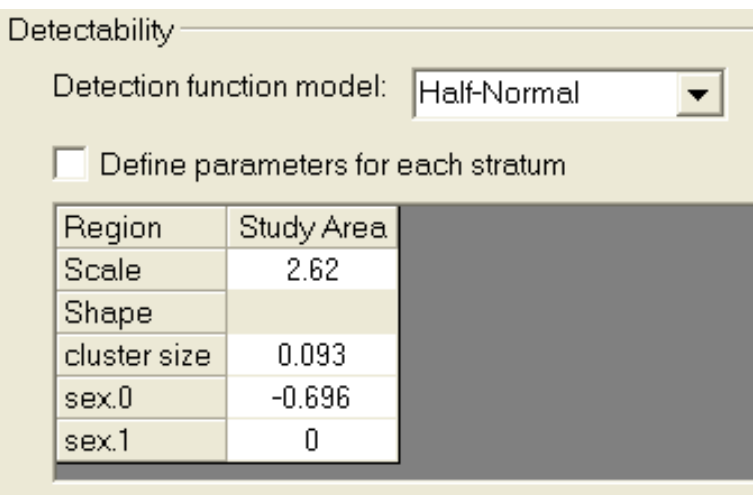

(The units for the detection function are 'Meter')

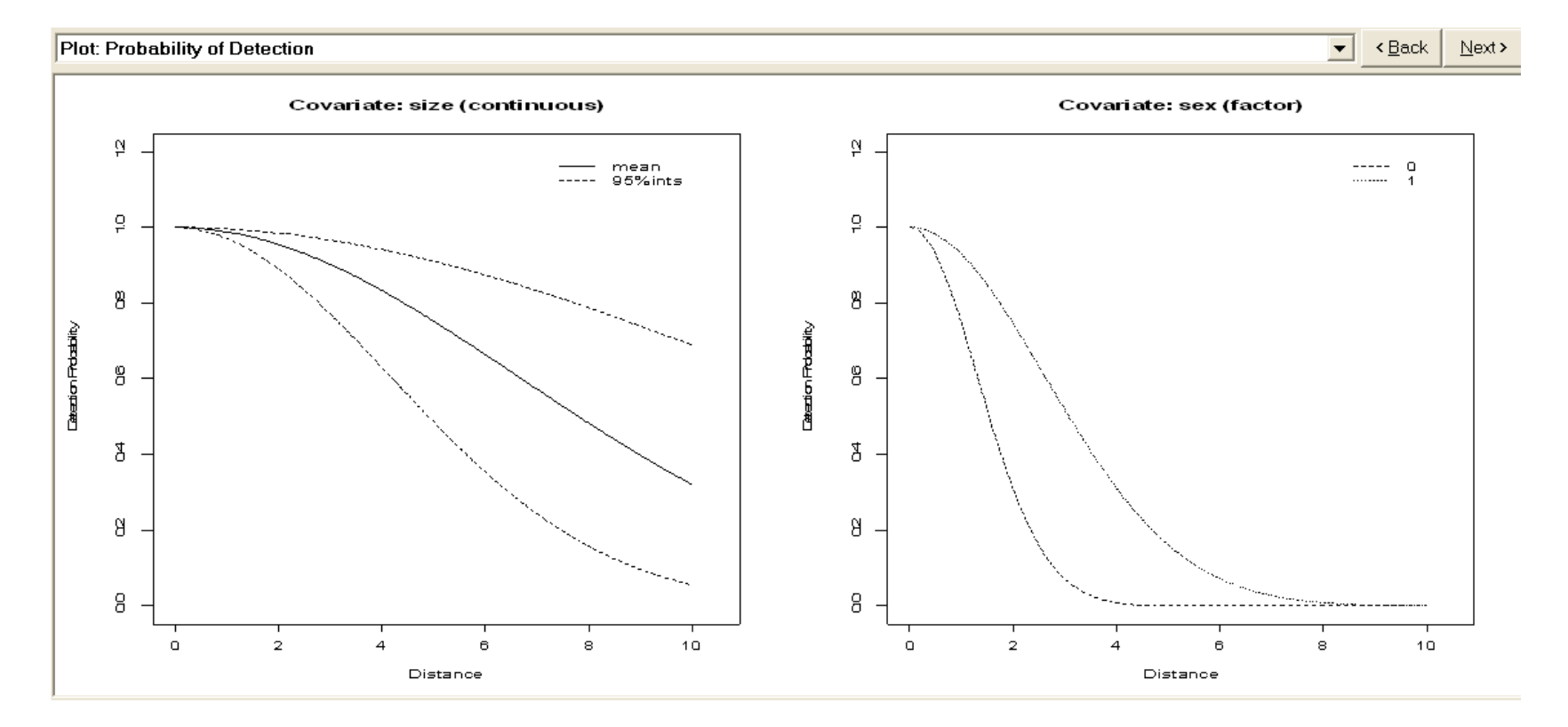

# Analysis

- **Data Filter** must specify a right truncation distance
- **Model Definition** must be either MRDS or MA
	- MRDS for fitting a specific model
	- MA for model selection (Note: MA model definitions require the creation of analyses)

## Any questions so far…

- 
- 
- 
- 
- 
- 

## Example Simulations

- To bin or not to bin?
- Testing pooling robustness in relation to truncation distance.
- Comparison of subjective and random designs.

## To Bin or Not to Bin?

Simulation:

- Generated 999 datasets
- Added multiplicative measurement error
	- Distance = True Distance \* R
	- $R = (U + 0.5)$ , where  $U \sim Beta(\theta, \theta)^1$
	- No error, ~15% CV (θ = 5), ~30% CV (θ = 1)
- Analysed them in difference ways
	- Exact distances, 5 Equal bins, 5 Unequal bins, 3 Equal bins
- Model selection on minimum AIC
	- Half-normal v Hazard rate

*1Marques T. (2004) Predicting and correcting bias caused by measurement error in line transect sampling using multiplicative error models Biometrics 60:757--763* 

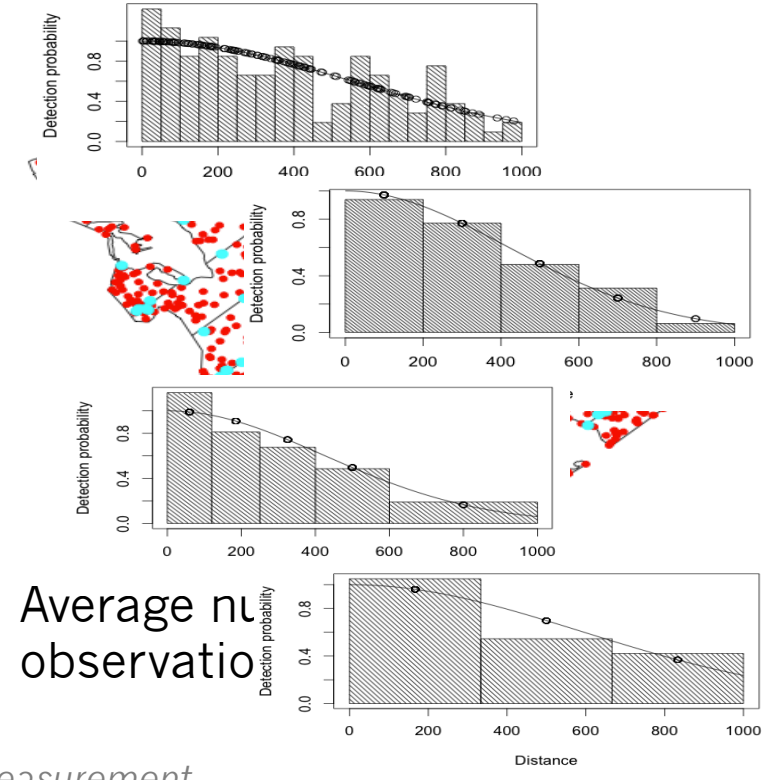

## To Bin or Not to Bin Results

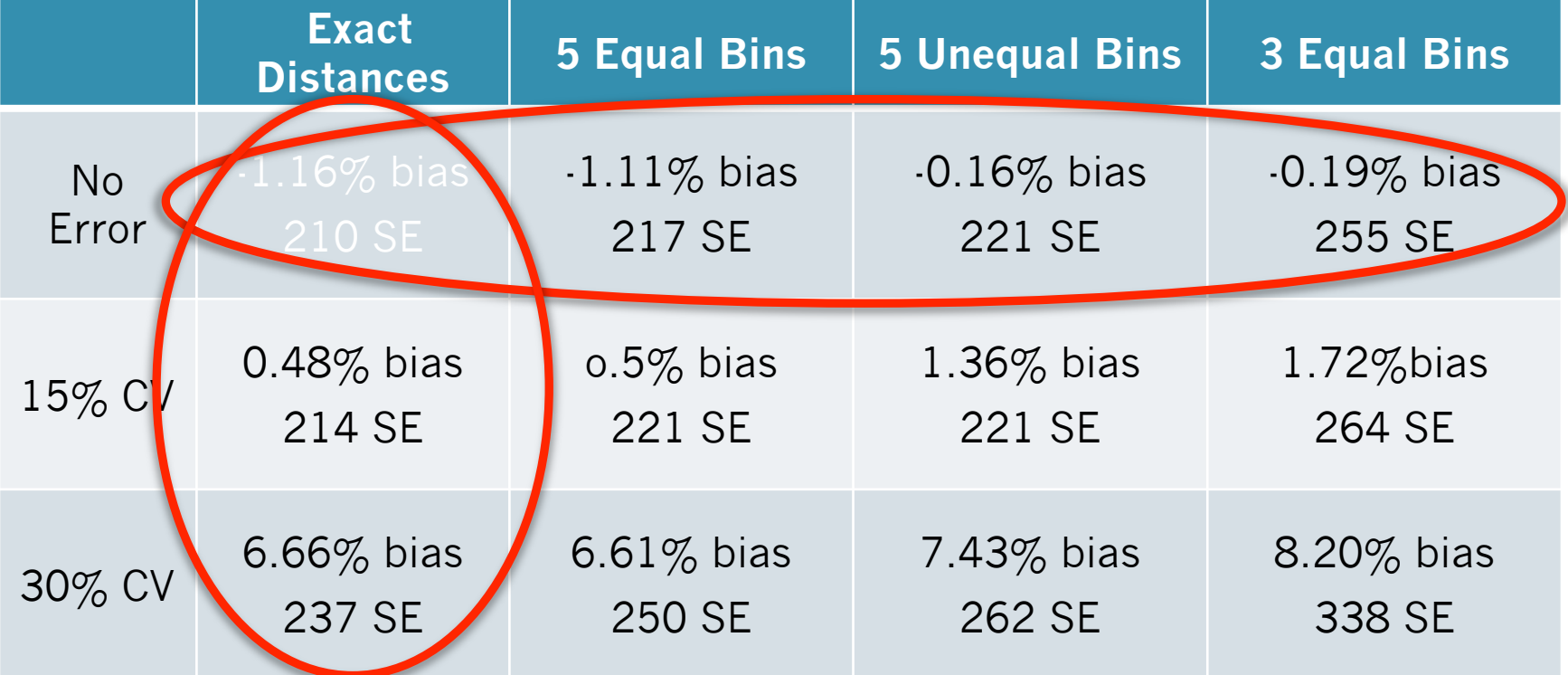

#### • DSsim vignette

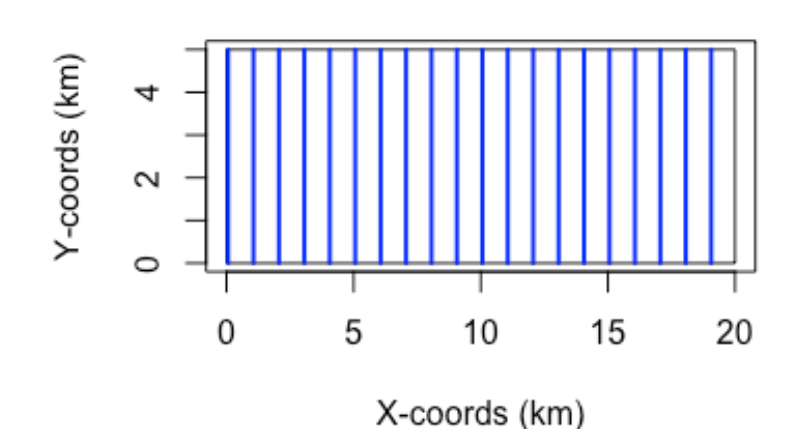

study area

- Rectangular study region
- Systematic parallel transects with a spacing of 1000m

• DSsim vignette

Density Surface with Example Population

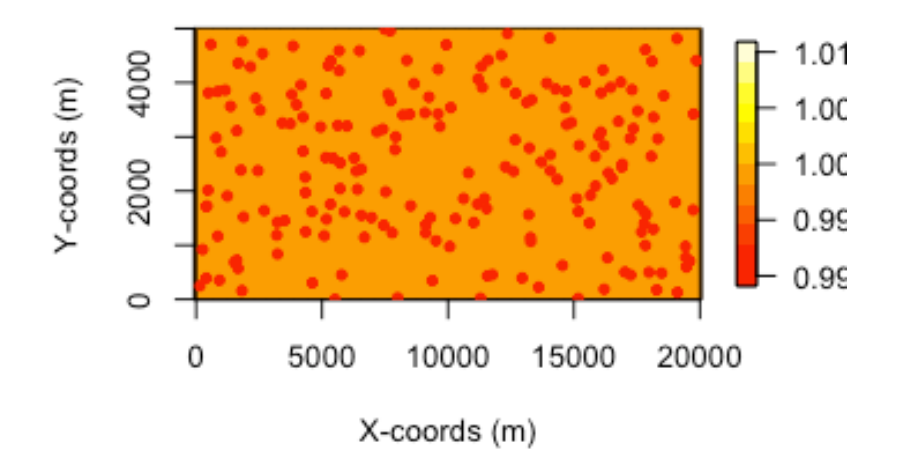

- Uniform density surface
- Population size of 200
- 50% male, 50% female

#### • DSsim vignette

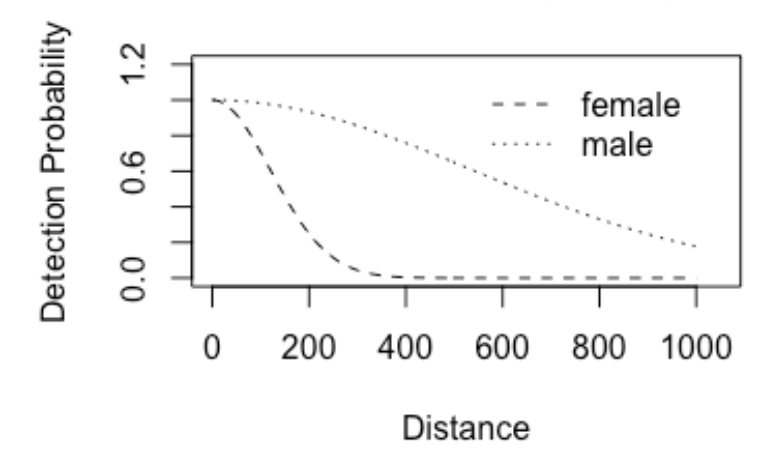

Covariate: sex (factor)

- Half-normal shape for detectability
- Scale parameter of 120 for the females
- Scale parameter of  $\sim$ 540 for the males

### • DSsim vignette

```
# Create the covariate parameter List
cov.params \leftarrow list()# Note the covariate parameters are supplied on the log scale
cov.params$sex = data.frame(level = c("female", "male"),
                             param = c(0, 1.5))
```

```
detect.cov <- make.detectability(key.function = "hn",
                                    scale. <math>param = 120</math>.cov.param = cov.params,truncation = 1000)
```
 $exp(log(120)+1.5) = 537.8$ 

- Half-normal shape for detectability
- Scale parameter of 120 for the females
- Scale parameter of  $\sim$ 540 for the males

### • DSsim vignette

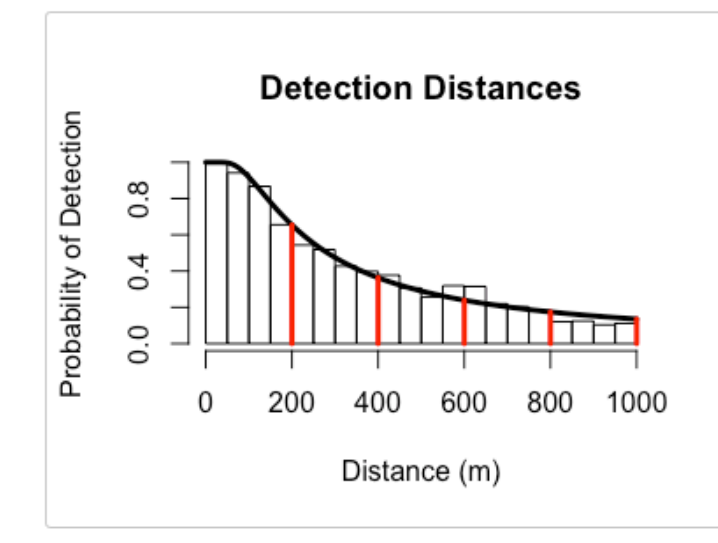

- Two types of analyses:
	- **hn v hr**
	- $\bullet$  hn  $\sim$  sex
- Selection criteria: AIC

*Histogram of data from covariate simulation with manually selected candidate truncation distances.* 

#### • Results HN v HR:

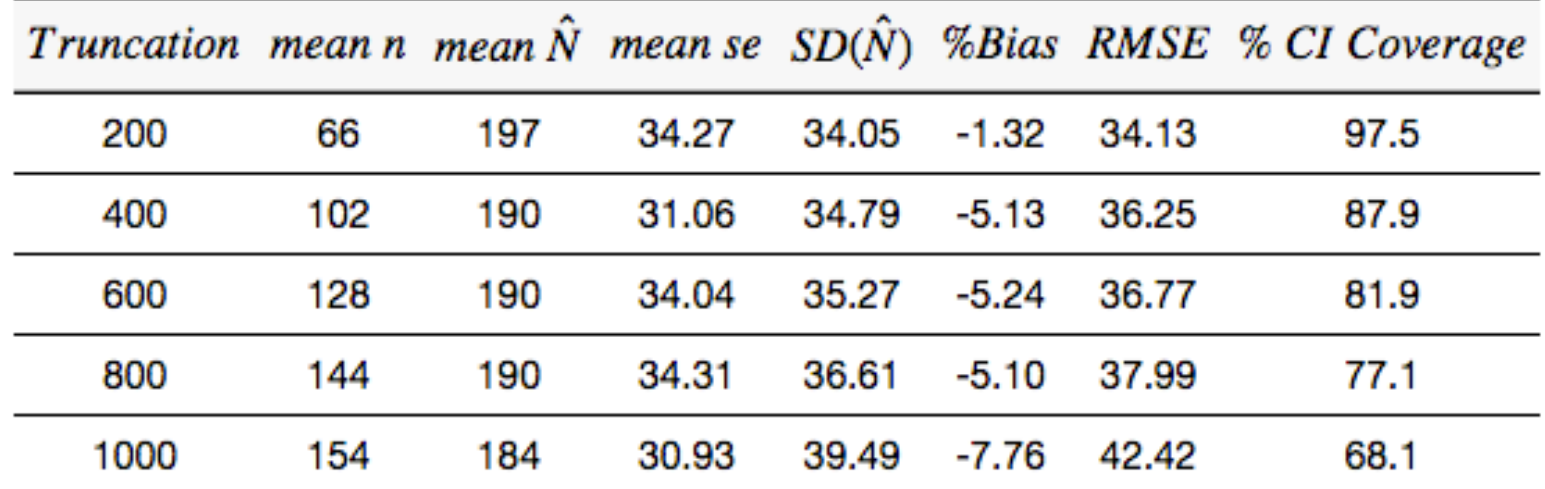

### Example Simulation

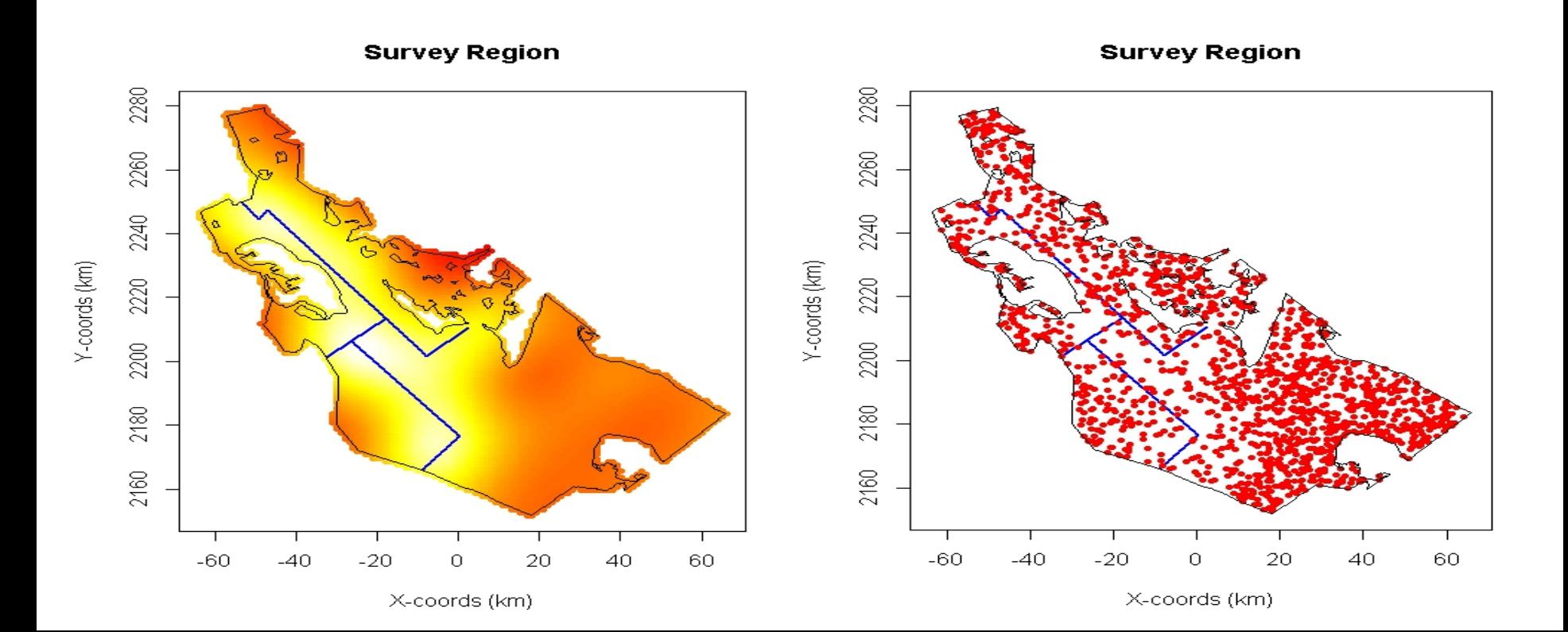

### Subjective survey design

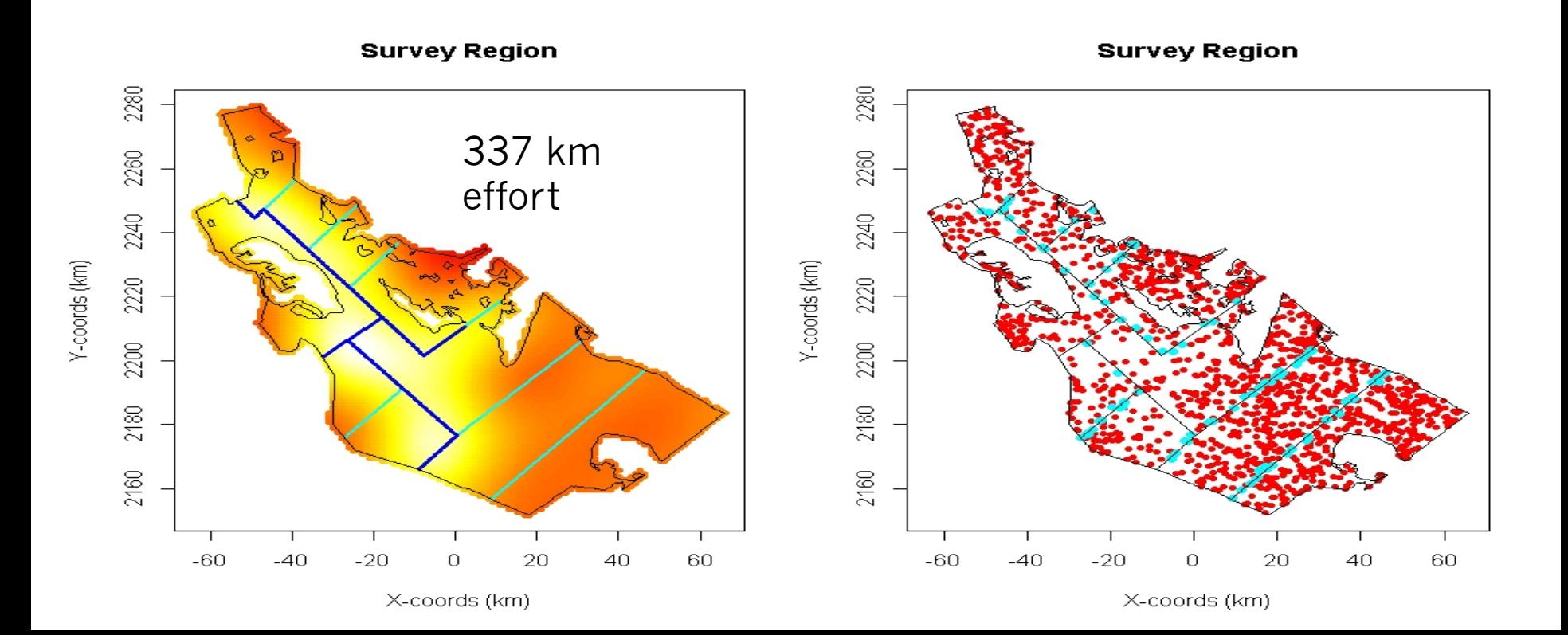

## Random Designs

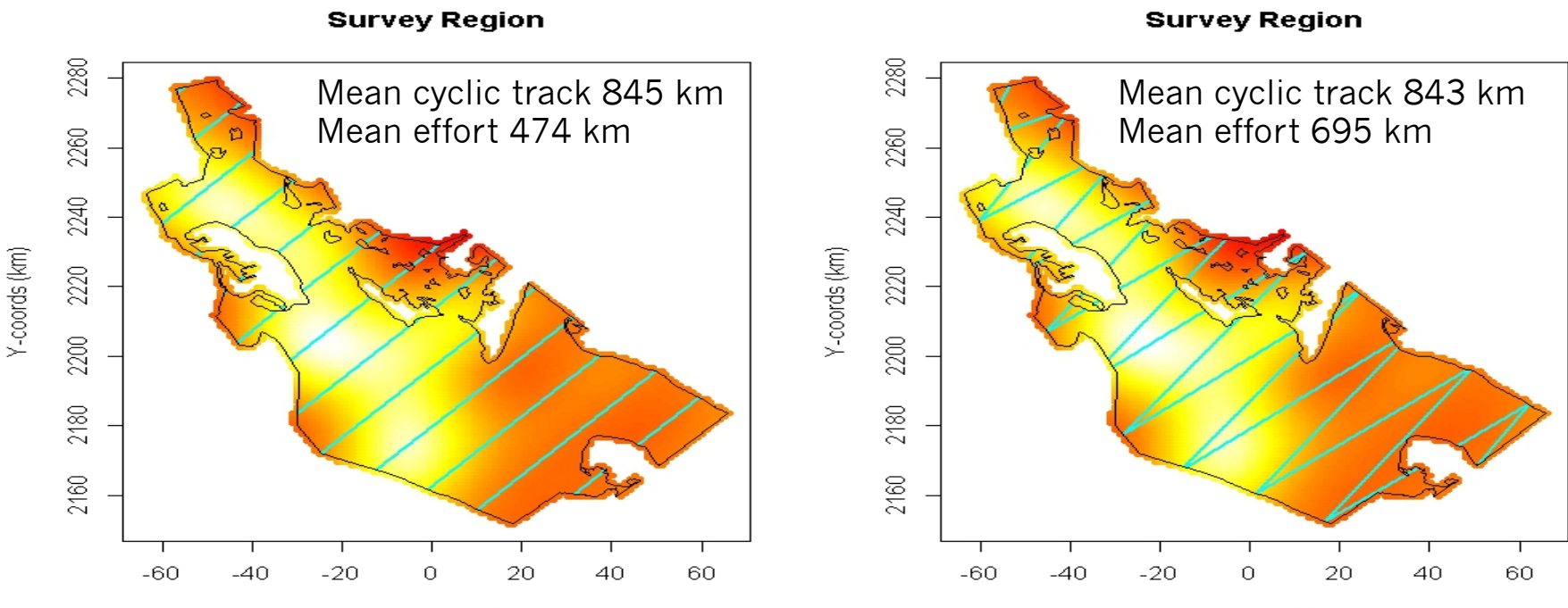

X-coords (km)

X-coords (km)

# Coverage probability

#### Systematic Parallel Design Equal Spaced Zigzag Design

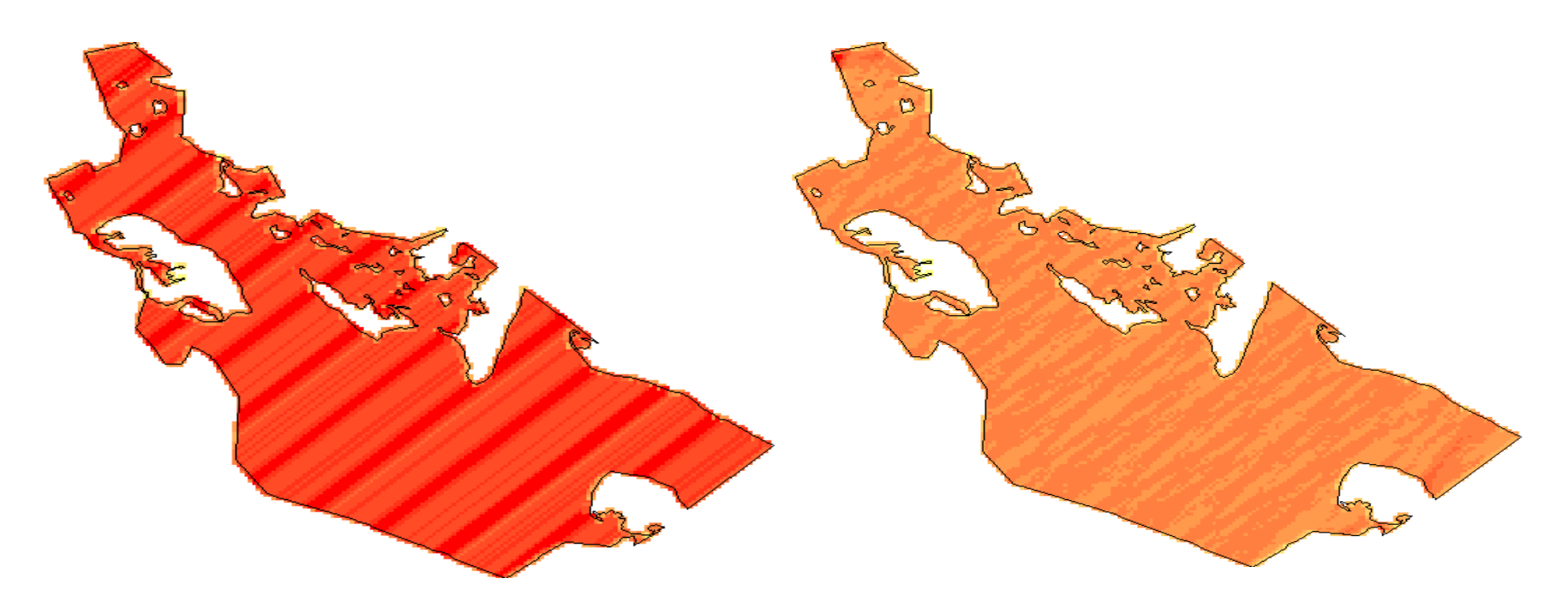

### Simulation

- Generates a realisation of the population based on a fixed N of 1500
- Generates a realisation of the design
	- Different each time for the random designs
	- The same each time for the subjective design
- Simulates the detection process
- Analyses the results
	- Half-normal
	- **•** Hazard-rate
- Repeats a number of times

### Practical

- Now attempt the DSsim practical:
	- *R version subjective design and parallel v zig zag*
	- *Distance version parallel v zig zag only*
- You will need the library *shapefiles.*